## 3 Програмний комплекс АВК - 5 (3.8.3)

 $-1-$ 

Відділ освіти, культури, молоді та спорту Пантаївської селищної ради (назва організації, що затверджує)

## Затверджено (схвалено)

Зведений кошторисний розрахунок у сумі 2612,986 тис. грн. В тому числі зворотних сум 24,869 тис. грн.

(посилання на документ про затвердження)

 $\mathbf{u}$ 20 p.

## ЗВЕДЕНИЙ КОШТОРИСНИЙ РОЗРАХУНОК ВАРТОСТІ ОБ`ЄКТА БУДІВНИЦТВА №

## Капітальний ремонт системи опалення Ясинуватської гімназії Пантаївської селищної ради Олександрійського району Кіровоградської області, вул. Центральна, 59, с. Ясинуватка Олександрійського району Кіровоградської області

Складений за поточними цінами станом на 6 липня 2023 р.

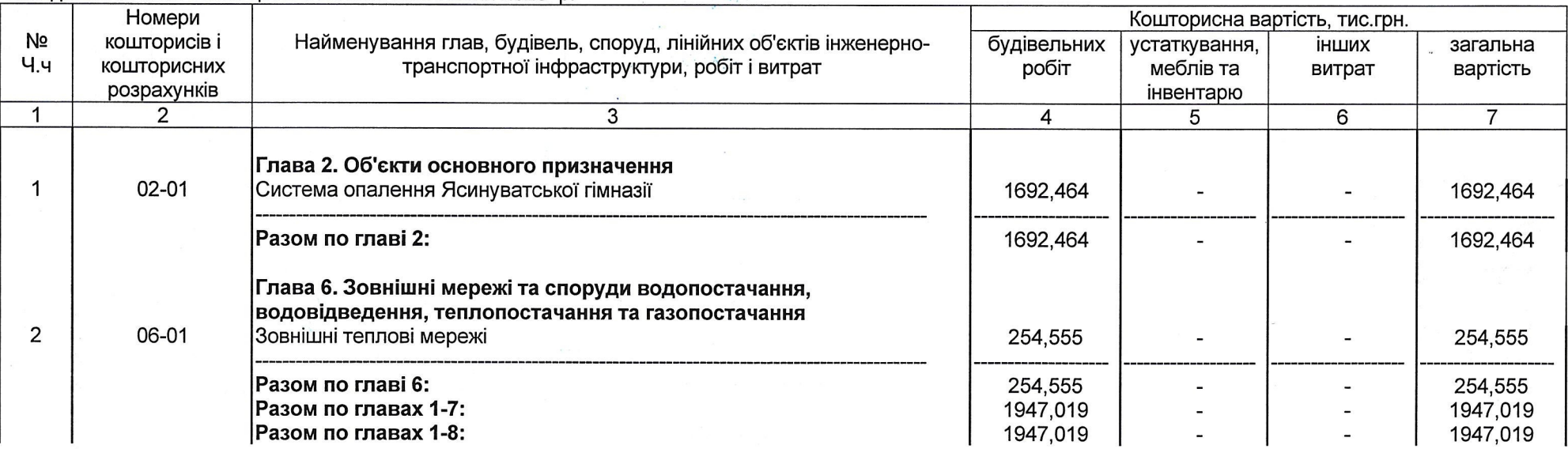

3 Програмний комплекс АВК - 5 (3.8.3)

 $-2-$ 

18\_СД\_ССР

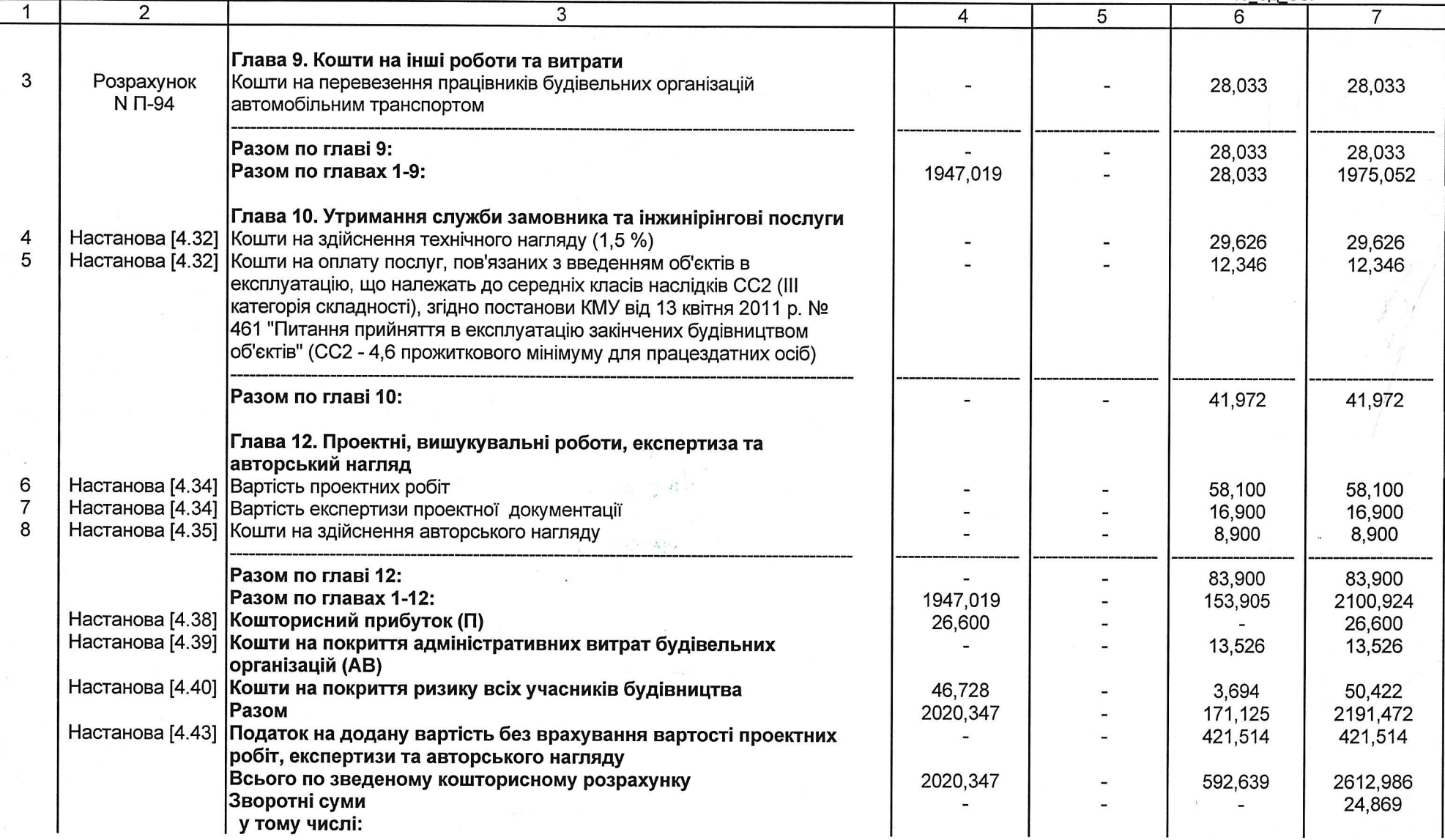

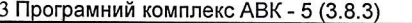

 $-3-$ 

18\_СД\_ССР

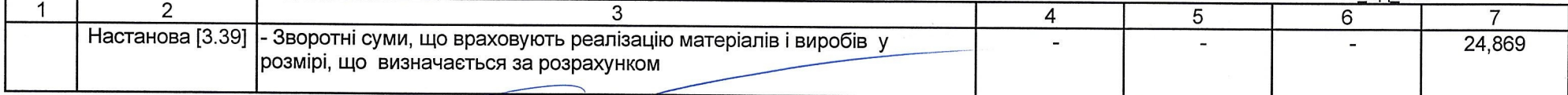

2.5%

Керівник проєктної організації

Головний інженер проєкту

Представник замовника

ALLIS & FING TISCOB O. Cesa Стовбун О. СПРОЕКТУВАЛЬНИК: lő. Реєстраційний<br>2150